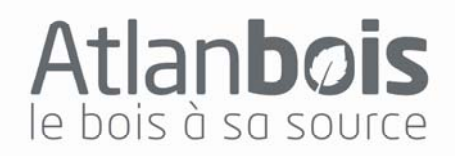

# **FORMATION** Logiciel de dimensionnement de bâtiments passifs PHPP (Passive House Planning Package)

### 5 et 6 Avril 2012 Institut de la Charpente et de la Construction Bois **3 Boulevard Marc Leclerc**

#### **Qu'est ce que le PHPP ?**

Le PHPP (Passive House Planning Package) est à la "maison passive" ce que les deux roues sont au vélo : il permet non seulement de concevoir l'habitation pour s'assurer qu'elle respectera les très faibles consommations énergétiques recherchées, mais en plus c'est aussi l'outil de validation de la construction et qui sert de base pour l'attribution d'une certification (Passivhaus Institut Darmstadt, Plateforme Maison Passive belge, La Maison Passive France...)

Le PHPP est constitué d'un logiciel, facile d'emploi puisque programmé sous Microsoft Excel et d'un gros manuel, qui n'est pas gros parce que le logiciel est compliqué, mais parce qu'il permet à l'occasion de la description du logiciel de revenir sur de nombreux aspects pratiques de la "construction passive". Donc le PHPP, c'est bien plus un "outil de conception" qu'un seul programme : c'est un outil d'accompagnement à la conception passive.

Le logiciel qui n'est pas à proprement parler un outil de simulation dynamique, puisqu'il utilise la méthode d'approximation mensuelle, a été validée conceptuellement par la simulation dynamique et dans la pratique par plus de 200 constructions dont les consommations énergétiques ont été passées au peigne fin sur de nombreuses

années, ce qui permet de confirmer par l'expérience la justesse des résultats que fournit le système.

Le PHPP est un outil clairement structuré qui peut être utilisé directement par les concepteurs et les architectes. Le PHPP est "L'outil de la maison passive par excellence. Il est plus simple d'utilisation qu'un logiciel de simulation dynamique (et plus rapide dans la "virtualisation" de la conception). Cela dit, même s'il est relativement simple, il faut quand même "entrer" la construction correctement. Sinon, les résultats risquent d'être décevants. Le PHPP possède des outils pour :

- calculer des valeurs U des composants de forte isolation thermique.
- calculer des bilans énergétiques.
- concevoir la ventilation de confort.
- calculer la charge de chaleur.
- calculer de confort d'été et beaucoup d'autres outils pratiques

#### **Durée : 2 jours**

- **1 jour pour l'initiation**
- **1 jour pour le perfectionnement**

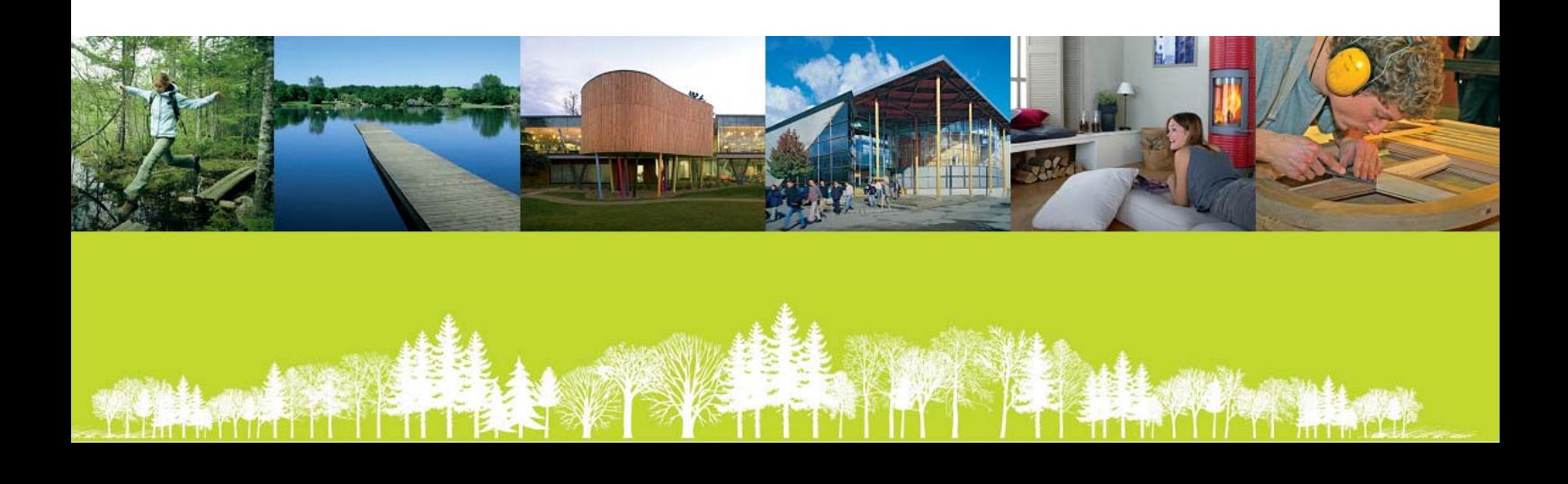

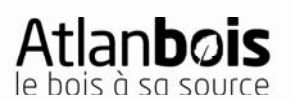

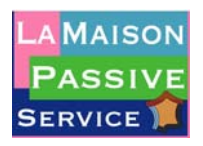

## PROGRAMME :

Journées de formation PHPP : initiation et perfectionnement

## Jour 1 : Initiation logiciel PHPP – jeudi 5 Avril 2012

« Passive House Planning Package »

- 8h30 : Accueil et introduction
- 9h 12 h puis 14h 17h : Etude de l'enveloppe thermique du bâtiment :
- a. Calcul des surfaces.

b. Valeur U des parois, interaction avec le milieu.

- c. Valeur U des fenêtres, facteur solaire, Uf, Uw, Ug
- d. Calcul des facteurs d'ombrage proches et lointains
- e. Descriptif de la ventilation. Puits canadien
- f. Critère de besoin de chauffage atteint ? g. Situation estivale : surchauffes et ombrages d'été

• 17h00 - 17h30 : Synthèse

Public ciblé : Architectes, ingénieurs, maîtres d'œuvre, bureau d'études thermiques, etc. Pré-requis : Savoir saisir des données dans Excel, avoir des notions de thermique en bâtiment.

### Jour 2 : Perfectionnement Logiciel PHPP – vendredi 6 Avril 2012

« Passive House Planning Package »

Le cours de perfectionnement s'inscrit dans la continuité du cours d'initiation. Au cours de la première journée dite d'initiation, les stagiaires se sont familiarisés avec le fonctionnement du logiciel, de son environnement, de sa logique.

Cette seconde journée a pour but de revenir sur des particularités liées au calcul de l'enveloppe qui méritent d'être développées et ne l'ont pas été lors de la première journée et après ces rappels-développement concernant l'enveloppe d'aller jusqu'à la fin du logiciel, donc de balayer toute la partie réservée au calcul des fluides. La journée est ainsi une suite de petits exercices visant à préciser les fonctionnalités du logiciel.

- 8h30 : Accueil et introduction
- 9h00 12h00 puis 14h00 17h00

1) L'enveloppe :

- a. Calcul des ponts thermiques. Développements
- b. Calculs liés aux échanges avec le sol : plusieurs cas pratiques sont envisagés :

1. le vide sanitaire ventilé

- 2. la dalle sur sol isolée
- 3. la dalle sur sol enterrée
- 4. la cave avec soupirail
- c. Calcul d'une toiture plate à faible pente
- 17h00 17h30 : Synthèse

2) Les fluides

- d. Calcul de l'ECS et de la distribution, utilisation d'un bouclage
- e. Calcul de l'ECS solaire : implication des choix.
- f. Calcul de l'électricité
- g. Calcul de l'électricité auxiliaire
- h. Calcul liés aux chaudières.

Public ciblé : Architectes, ingénieurs, maîtres d'œuvres, bureau d'études thermiques, etc. Pré requis : avoir suivi le cours « initiation au logiciel PHPP», ou avoir une bonne expérience de la thermique du bâtiment ainsi qu'une bonne connaissance du logiciel.

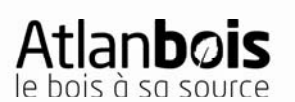

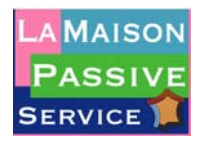

# BULLETIN D'INSCRIPTION

Journées de formation PHPP : initiation et perfectionnement

### **Inscription obligatoire à renvoyer à ATLANBOIS par fax au 02 40 73 03 01 ou par courriel** lmenard@atlanbois.com

□ Mme □ Mr Nom : Prénom :

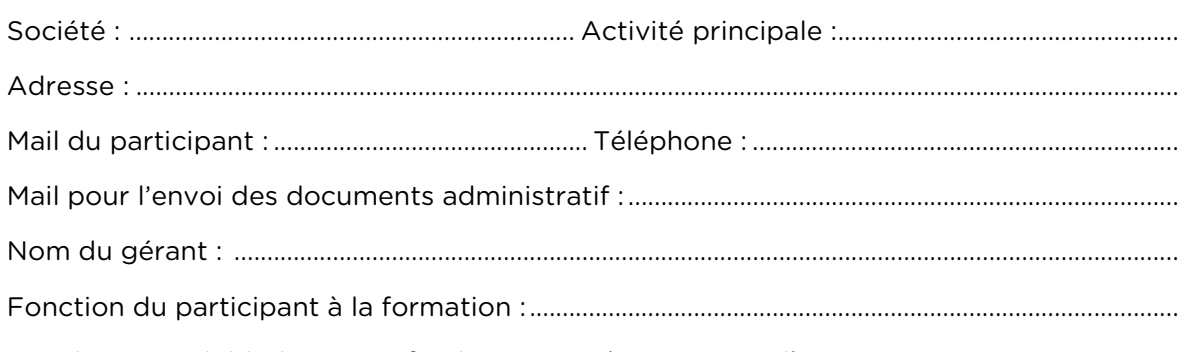

S'inscrit à la formation PHPP initiation et perfectionnement les 5 et 6 Avril 2012 A l'ICCB (Angers)

□ 440 € TTC (soit 220 € TTC/jour) **pour les adhérents Atlanbois**

□ 520 € TTC (soit 260 € TTC/jour) pour les non adhérents Atlanbois

Ce qui implique l'acquisition du logiciel PHPP (sauf si vous le possédez déjà) :

□ 130€ TTC **pour les adhérents à « La Maison Passive France »**

□ 248€ TTC pour les non adhérents à « La Maison Passive France »

Je joins un chèque, **à l'ordre de «La Maison Passive France»**, correspondant à l'une des situations décrites ci-dessus : formation et/ou acquisition du logiciel (une facture acquittée vous sera adressée) Le chèque est à envoyer à Atlanbois mais à établir à l'ordre de la Maison Passive

#### **Attention :**

- **Les stagiaires devront apporter leur ordinateur et une rallonge électrique**
- **La formation implique la possession ou sinon l'achat du logiciel PHPP**
- **La commande de logiciels PHPP implique la communication des noms et des coordonnées des personnes bénéficiaires du droit d'utilisation du logiciel, comme stipulé par les termes du contrat de revente du logiciel entre le « Passivhaus Institut », Darmstadt et l'Association « La Maison Passive France », Paris.**

**Nombre de places limité à 20 personnes par journée Méthodes pédagogiques : Exercices sur logiciel, Evaluation de l'atteinte des objectifs Le coût du déjeuner est à la charge des participants Pour toute information s'adresser à ATLANBOIS : Laure Ménard ou Maxime Baudrand 02 40 73 73 30** 

PAYS DE LA LOIRE

Atlanbois i La promotion du bois en Pays de la Loire

Centre des Salorges i BP 70515 i 44105 i Nantes Cedex 4 Tél. 02 40 73 73 30 | Fax 02 40 73 03 01 | info@atlanbois.com

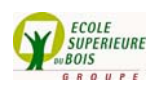

www.atlanbois.com